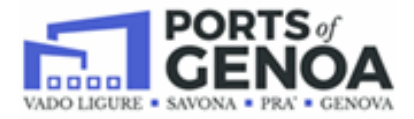

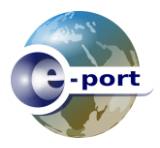

# **Ordinanza dell'Autorità di Sistema Portuale del mar Ligure Occidentale Genova N.7 del 2021**

# **FAQ – Viaggi Autotrasporto**

**Aggiornamento del 16-02-2024**

# 1- **Gestione accoppiate per Autotrasporto**

Le accoppiate delle merci devono essere dichiarate in funzione del singolo ingresso in porto e seguono la seguente logica:

- *Trasporto su singolo Terminal:* Tutte le merci (IMPORT, EXPORT e VUOTI) devono essere incluse nello stesso Viaggio Autotrasporto.
- *Trasporto su più Terminal:*

Tutte le merci (IMPORT, EXPORT e VUOTI) devono essere incluse nello stesso Viaggio Autotrasporto per i terminal:

- PSA SECH
- Genoa Port Terminal
- Terminal San Giorgio
- Terminal Bettolo

PSA GP e Terminal IMT non prevedono accoppiate con altri terminal.

### 2- **Gestione semaforo entrata al varco**

- *Trasporto su singolo Terminal:* L'esito restituito al trasportatore (semaforo entrata) è quello elaborato dal Terminal di destinazione.
- *Trasporto su più Terminal:*

o *Esiti (semaforo entrata) concordi da tutti i terminal:*

L'esito restituito al trasportatore è quello elaborato dai Terminal di destinazione.

o *Esiti (semaforo entrata) discordi:*

Di seguito è descritta la tabella dei semafori in entrata in funzione dei diversi esiti elaborati dai Terminal di destinazione:

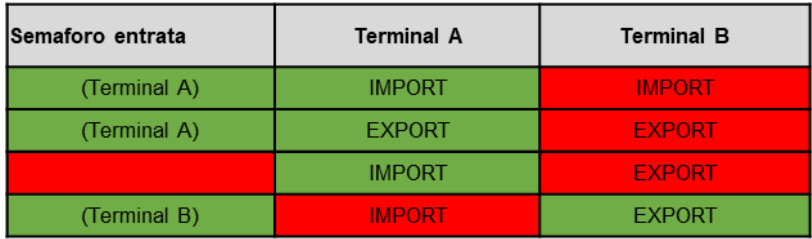

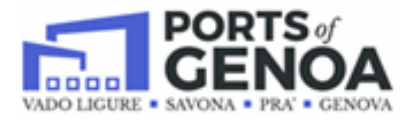

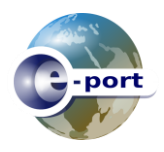

# 3- **Arrivo presso il Terminal PSA GP**

Per il terminal PSA GP in presenza di Viaggio la procedura è la seguente:

- Trasporto notifica il "sono a Piazzale" tramite la App
- Varco vede la richiesta del trasportatore e procede alla richiesta di ingresso al terminal
- Nel caso il terminal restituisce esito positivo il trasporto potrà recarsi direttamente al Totem di PSA GP per la stampa dell'Interchange (non occorre andare allo sportello Merci). Per l'accesso fisico all'ufficio di PSAGP rimane comunque necessario prendere il numero tramite app di PSA GP.

# 4- **Documentazione digitale**

In presenza di Viaggio, la seguente documentazione è digitalizzata e non occorre fornirsi di cartaceo:

- 1- Lettera di Vettura
- 2- T1
- 3- Delivery Order
- 4- Dichiarazione Doganale
- 5- Autorizzazione Merci Pericolose AdSP

# 5- **Annullamento viaggio**

Nel caso un viaggio inserito a sistema, per qualsiasi motivo non debba più essere effettuato, l'azienda di autotrasporto deve subito procedere all'annullamento per far sì che, chi di competenza, possa inserire il nuovo viaggio.

### 6- **Validità viaggio**

Dopo 9 gg dalla data di previsto arrivo lo stato del viaggio è impostato a "DA PIANIFICARE". Nel caso la ditta di trasporto debba procedere con il viaggio è necessario aggiornare la data di previsto arrivo coerentemente.

Il viaggio dopo 24 gg dalla data di previsto arrivo viene terminato automaticamente dal sistema e sarà necessario inserire un nuovo viaggio.

Tutti i viaggi che hanno richiesta di ingresso del varco, per almeno una merce contenuta nel viaggio, vengono automaticamente terminati alle 24 del giorno stesso.

### 7- **Gestione dei documenti in caso di pericolosi**

All'interno dei viaggi deve essere presente l'Autorizzazione rilasciata dall'Autorità portuale, "impropriamente chiamata Capitaneria", che deve contenere il dettaglio delle merci pericolose come da format di AdSP. Il pdf dell'Autorizzazione è messo a disposizione automaticamente dal sistema PCS nel momento in cui l'Autorità portuale lo rilascia.

Quindi null'altro è richiesto all'Autotrasporto per poter procedere all'ingresso.